## **Library Information Skills Workshop Designing your Search Strategy**

- Analyse your research topic and note each concept (idea) on a separate line
- Think about alternative ways of describing each concept and note them in the columns
- Note acronyms, singular and plural forms, word endings and spelling differences, e.g. US and UK English forms
- Note leading researchers and research institutions
- Note any limiting factors in your search, e.g. date range, document type
- Apply the search rules (e.g. truncation symbol; "quotation marks" for phrases where applicable) for the database you wish to search
- Construct your search string using the Boolean operators **OR** and **AND**

**Now try brainstorming**. In the blank box below, write any words, phrases and authors that come to mind regarding your assignment. The words don't have to be in any order:

Now group your terms together. Look at the most important idea in your assignment. Do you have more than one word for that idea (e.g. fruit or banana or orange)? Place the words in the first row of the grid below. Take the words you have thought of for the second idea and write them in the second row. If you have an additional idea, write this in the third row:

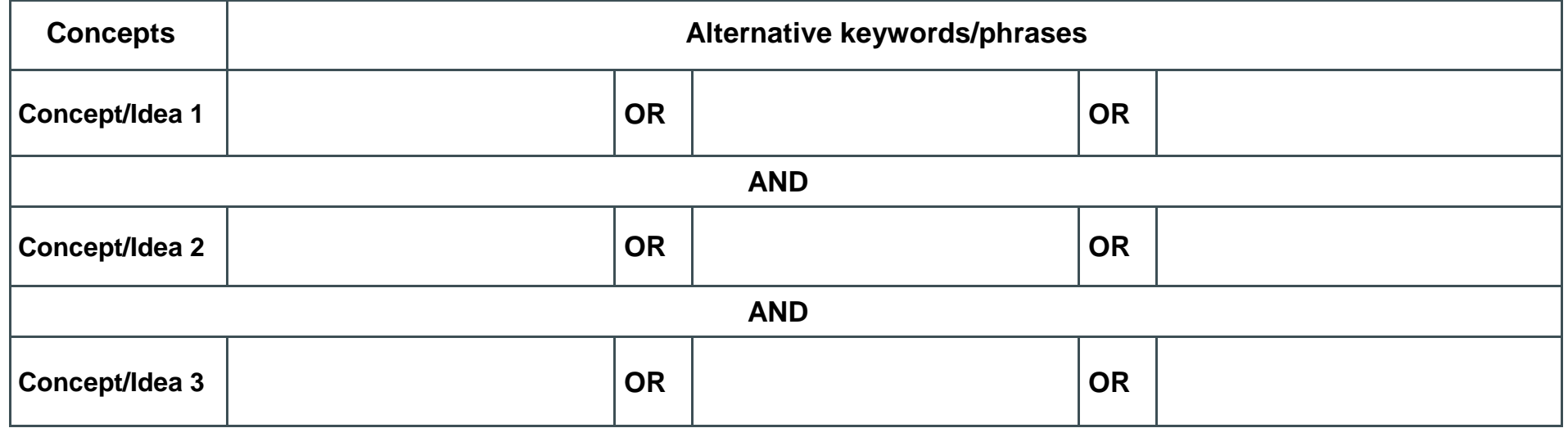

## Example Topic: **"Discuss the role of mobile phones in the development of cancer"**

**Now try brainstorming**. In the blank box below, write any words, phrases and authors that come to mind regarding your assignment. The words don't have to be in any order:

mobile phone, cell phone, cancer, mast, mobile phones, cellular phones, tumour, tumor, smart phones, lesions, malignant, benign

Now group your terms together. Look at the most important idea in your assignment. Do you have more than one word for that idea (e.g. fruit or banana or orange)? Place the words in the first row of the grid below. Take the words you have thought of for the second idea and write them in the second row. If you have an additional idea, write this in the third row:

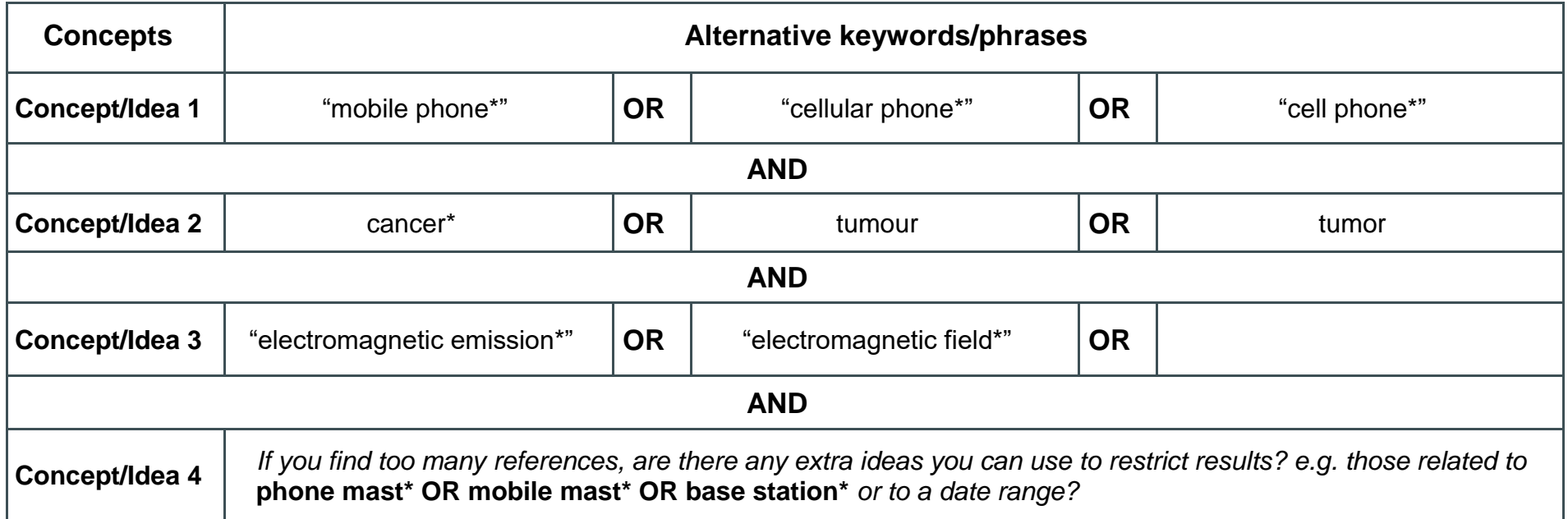

The search rules applied in the above grid are:

## **truncation symbol \***

## **phrase searching using "quotation marks"**

These search rules are used in Primo, but also common to many databases